# Ultra-M-Isolierung und Austausch einer fehlerhaften Festplatte vom CPH/Speicher-Cluster - vEPC

### Inhalt

**Einführung** Hintergrundinformationen Abkürzungen Workflow des MoP Erforderliche Health Checks Isolierung und Entfernen eines fehlerhaften OSD-Laufwerks aus dem Cluster OSD-Datenträger ersetzen und neues VD erstellen Das OSD in den Cluster zurücksetzen

## Einführung

In diesem Dokument werden die Schritte beschrieben, die erforderlich sind, um OSD-Datenträger aus dem Ceph/Storage-Cluster zu isolieren und zu ersetzen, das auf der Object Storage Disk (OSD)-Compute in einer Ultra-M-Konfiguration gehostet wird.

#### Hintergrundinformationen

Ultra-M ist eine vorkonfigurierte und validierte Kernlösung für virtualisierte mobile Pakete, die die Bereitstellung von VNFs vereinfacht. OpenStack ist der Virtualized Infrastructure Manager (VIM) für Ultra-M und besteht aus den folgenden Knotentypen:

- Computing
- OSD Computing
- Controller
- OpenStack-Plattform Director (OSPD)

Die High-Level-Architektur von Ultra-M und die beteiligten Komponenten sind in diesem Bild dargestellt:

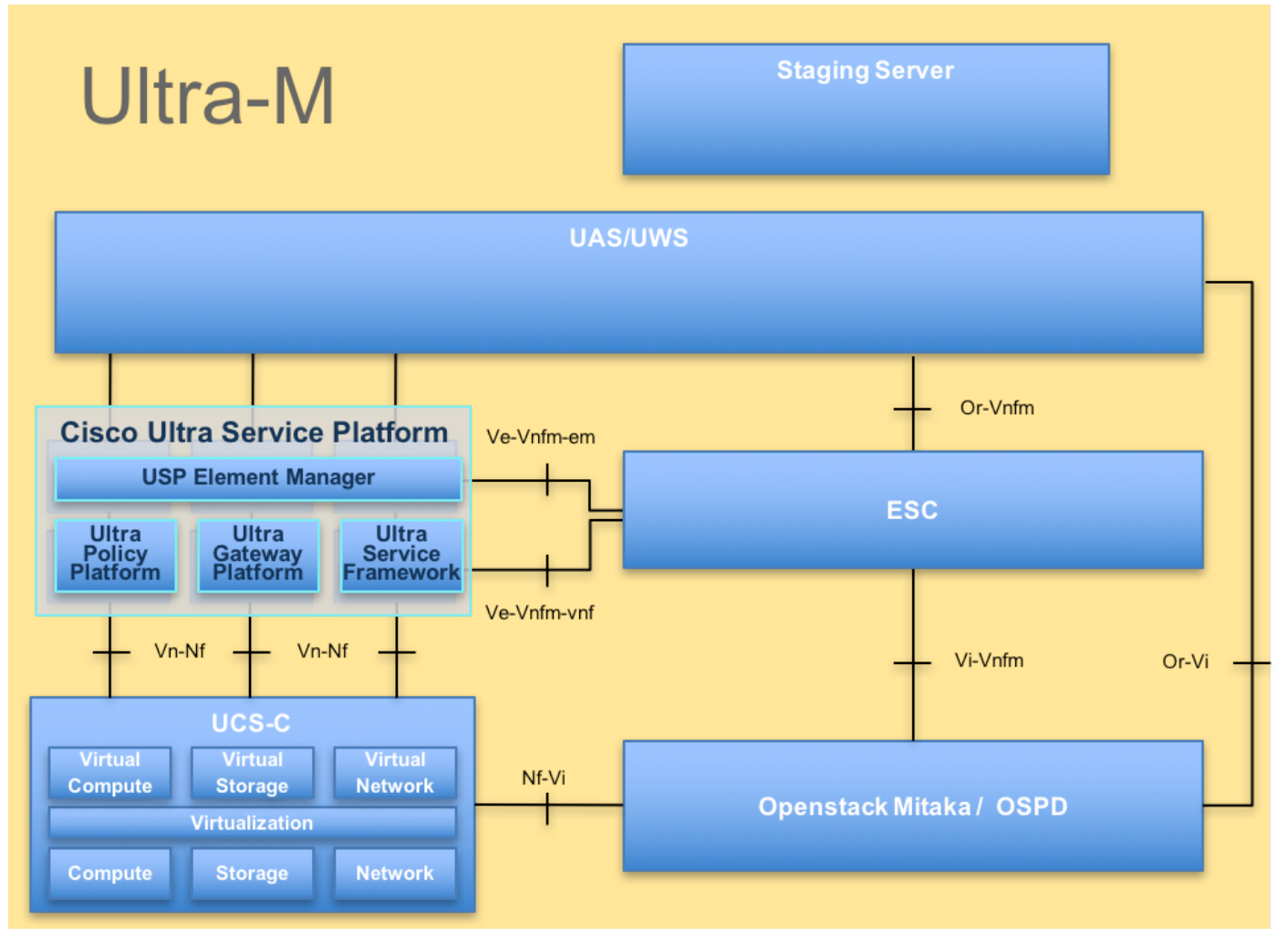

UltraM-ArchitekturDieses Dokument richtet sich an Mitarbeiter von Cisco, die mit der Cisco Ultra-M-Plattform vertraut sind. Es enthält eine Beschreibung der Schritte, die beim Austausch des OSPD-Servers auf OpenStack-Ebene durchgeführt werden müssen.

Hinweis: Ultra M 5.1.x wird zur Definition der Verfahren in diesem Dokument berücksichtigt.

#### Abkürzungen

- VNF Virtuelle Netzwerkfunktion
- CF Kontrollfunktion
- SF Servicefunktion
- WSA Flastic Service Controller
- MOP Verfahrensweise
- OSD Objektspeicherdatenträger
- HDD Festplattenlaufwerk
- SSD Solid-State-Laufwerk
- VIM Virtueller
- Infrastrukturmanager
- VM Virtuelles System
- EM Element Manager
- USA Ultra-
- Automatisierungsservices
- UUID Universell eindeutige
- **IDentifier**

Workflow des MoP